## SAP ABAP table OIRIADAGT {Text for additional aggregation procedures}

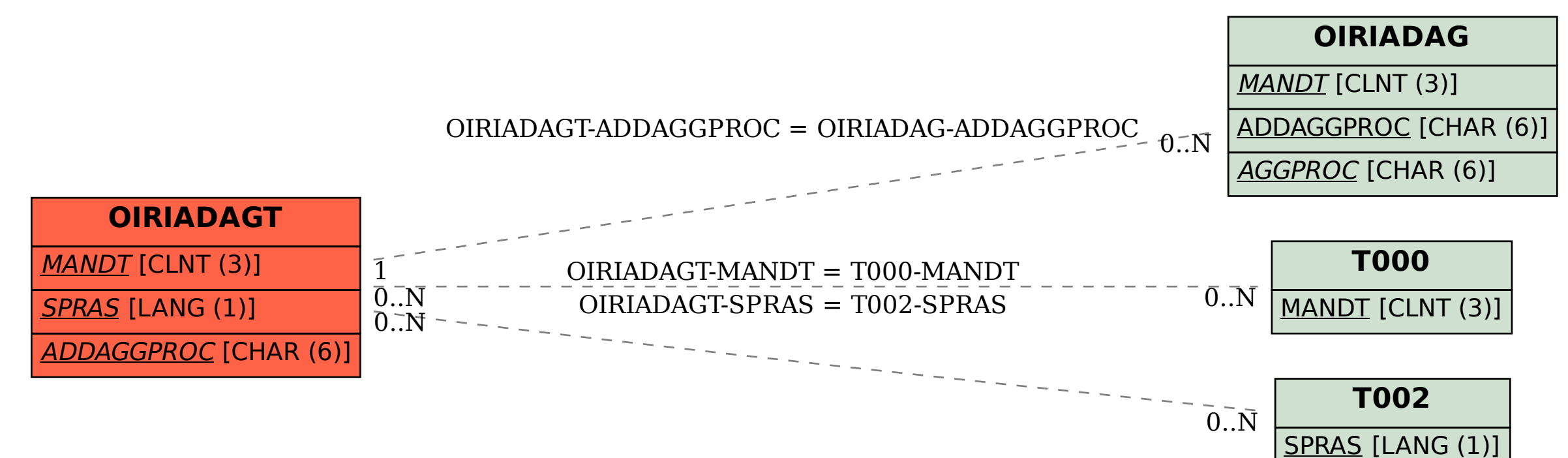